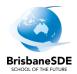

# **Compass website instructions**

# A guide for parents

## Contents

| What is Compass?                     | 1 |
|--------------------------------------|---|
| How do I access the Compass website? | 1 |
| The Compass home screen.             | 2 |
| Entering an Attendance Note          | 2 |
| Viewing attendance history           | 3 |
| Attendance notifications             | 3 |
| Notes/Approvals.                     | 3 |
| Summary of attendance                | 4 |
| Compass apps                         | 4 |
| View student's schedule              | 5 |
| View student results                 | 6 |

# What is Compass?

Compass is BrisbaneSDE's attendance management system allowing parents to monitor attendance, and enter an explanation for absence or lateness.

# How do I access the Compass website?

Compass is accessible on any modern web browser (Internet Explorer, Firefox, Chrome, Safari) or by using the Compass iOS or Android apps.

To access the parent portal, go to https://brisbanesde-qld.compass.education.

To log in you will require your unique family username and password. These details have been emailed to you. Upon first login, you will be required to change your password and confirm your email address and mobile phone number.

If you need your password reset, please email the Community and Engagement team (communityengagement@brisbanesde.eq.edu.au).

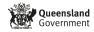

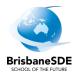

#### The Compass home screen

The home screen provides you with relevant alerts and news, as well as quick access to your child's profile.

Your children are listed on the left of the screen.

To access more information click on the relevant quick link or select Profile to access detailed information about your child.

#### News

Recent school news items and information relevant to you are listed on the right of the screen. This may include newsletters, details of upcoming events and attendance information regarding your student.

The Tools icon allows you to update your contact details and change your password.

## **Entering an Attendance Note**

An attendance note is used to explain when you child is absent or late for class. From the Compass home screen (or from your student's profile), click the Add Attendance Note item.

From the pop-up window:

- select the reason
- enter a brief description of the absence
- select the start and finish time
- click the Save button.

Where possible, attendance notes should be entered prior to the absence/lateness occurring.

 Standarce Note Editor
 Control of the second second se

Welcome to the Brisbane School of

**Distance Education Portal** 

Profile (Attendance, Schedule)

dance Note (Ann

Compass

Please note: Only use the Compass application to record absences for the following reasons:

- Truancy
- Holiday
- Illness / Medical Appointments

Do not select reasons Natural disaster or Sorry business on the Compass app.

Select Start Time and Finish Time for the period or day and select Save.

For all other absences reasons email or phone absences.

#### **Contact details**

Email: <u>absences@brisbanesde.eq.edu.au</u> Phone: 07 3727 2666

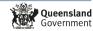

🛃 Save 🗱 Cancel

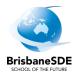

### Viewing attendance history

From the Home screen select your student by clicking on Profile under their name.

Select the Attendance tab.

|                                                                                                    | -                                                                                                    |      |
|----------------------------------------------------------------------------------------------------|----------------------------------------------------------------------------------------------------|------|
| Welcome to the Brisbane School of                                                                                                    | O Compass                                                                                                    | UTUR |
| Distance Education Portal                                                                                                    | My News                                                                                                    | 7    |
| Use the links listed for each of your children to explore the portal.<br>Please keep your mobile phone number and email address up to date<br>(Tools > Update My Details). The school will use this to contact you | Attendance: Attendance Note Required<br>Student name was recorded as 'not present' or 'late' without explanation.<br>Click here for more information |      |
| regarding attendance, events, news and more.                                                                                                    | Attendance: Attendance Note Required<br>Student name was recorded as 'not present' or 'late' without explanation.                                    |      |
| Student name                                                                                                    | Click here for more information                                                                                                    |      |
| 2 Profile (Attendance, Schedule)<br>Add Attendance Note (Approved Absence/Late)                                                                                                    | Attendance: Attendance Note Required<br>Student name was recorded as 'not present' or 'late' without explanation.<br>Click here for more information |      |
| <b>—</b>                                                                                                    | There are no news items.                                                                                                    |      |
| Student name                                                                                                    |                                                                                                    |      |
| Profile (Attendance, Stredule)     Add Attendance Note (Approved AbsenceLate)                                                                                                    |                                                                                                    |      |
| Student name                                                                                                    |                                                                                                    |      |
| Profile (Attendance, Schedule)     Add Attendance Note (Approved Absence/Late)                                                                                                    |                                                                                                    |      |
|                                                                                                    |                                                                                                    |      |
|                                                                                                    |                                                                                                    |      |

# Attendance notifications

If your child is marked as absent without prior approval you will receive either an SMS or an email. To explain this absence you may:

- enter an attendance note via the Compass website or phone app
- email: absences@brisbanesde.eq.edu.au
- phone: 07 3727 2666.

## Notes/Approvals

From the Home screen select your student by clicking on Profile under their name.

Select the Attendance tab.

The Notes/Approvals sub-tab provides a list of attendance explanations for your child. From this tab you can also add absence notes (both past and future).

|                  | _                                                                                                 |                                                                                                    |                                                                                                    |                                                                                                    |                                                                                                    |                                                                                                    |                                                                                                    |                                                                                                    |  |  |
|------------------|---------------------------------------------------------------------------------------------------|----------------------------------------------------------------------------------------------------|----------------------------------------------------------------------------------------------------|----------------------------------------------------------------------------------------------------|----------------------------------------------------------------------------------------------------|----------------------------------------------------------------------------------------------------|----------------------------------------------------------------------------------------------------|----------------------------------------------------------------------------------------------------|--|--|
|                  |                                                                                                   | Arrival/Depart                                                                                     | ure                                                                                                    | Full Record                                                                                                    |                                                                                                    |                                                                                                    |                                                                                                    |                                                                                                    |  |  |
| Attendance Notes |                                                                                                   |                                                                                                    |                                                                                                    |                                                                                                    |                                                                                                    |                                                                                                    | School Activities                                                                                                    |                                                                                                    |  |  |
| e Note           |                                                                                                   |                                                                                                    |                                                                                                    |                                                                                                    | Start                                                                                                    | Finish                                                                                                    | Name                                                                                                    | Location                                                                                                    |  |  |
| Finish           | Reason                                                                                            | Entered By                                                                                         | ٧                                                                                                    | Entered                                                                                                    | 01/01/2020                                                                                                    | 31/12/2020                                                                                                    |                                                                                                    |                                                                                                    |  |  |
| 31/12/2020       | ~                                                                                                 |                                                                                                    | ~                                                                                                    | 3                                                                                                    | 31/03/20 09:10                                                                                                    | AM - 31/03/2                                                                                                    | Blackboard outage - ye                                                                                                    | UNASSIGNED                                                                                                    |  |  |
| - 27/05/20 10:20 | Other                                                                                             | (Parent) Na                                                                                        |                                                                                                    | 27/05/20                                                                                                    |                                                                                                    |                                                                                                    |                                                                                                    |                                                                                                    |  |  |
| - 25/03/20 05:00 | Illness /                                                                                         | (Staff) Nam                                                                                        |                                                                                                    | 25/03/20                                                                                                    |                                                                                                    |                                                                                                    |                                                                                                    |                                                                                                    |  |  |
|                  |                                                                                                   |                                                                                                    |                                                                                                    |                                                                                                    |                                                                                                    |                                                                                                    |                                                                                                    |                                                                                                    |  |  |
|                  | Es/Approvals Un<br>E Note<br>Finish<br>31/12/2020 [3]<br>1 - 27/05/20 10:20<br>1 - 25/03/20 05:00 | Es/Approvals Unexplained<br>a Note<br>Finish Reason<br>31/12/2020 [3] ▼<br>1- 27/05/20 10:20 Other | KApprovals         Unexplained         Arrival/Depart           e Note         Frisan         Reson         Entered By           13/12/2020         There         (Parent) Res.         1           - 27/05/20 10/20         Other         (Parent) Res.         2 | K/Approvals         Unexplained         Arrival/Departure           e Note         Fridan         Reason         Entered By         V           13/17/2002         IB         V         V         V           - 27/05/20 10/20         IB         V         V         V | Styleprovakt         Unresplained         Anrival/Departure         Full Record           Internet         Fall         Fall </td <td>Schlagements         Unexplained         Anthol/Departure         Full Becord           1         2 holds         5         5         6         Activat/Departure         5         5         6         Activat/Departure         5         5         6         Activat/Departure         5         5         6         7         5         7         7         7         7         7         7         7         7         7         7         7         7         7         7         7         7         7         7         7         7         7         7         7         7         7         7         7         7         7         7         7         7         7         7         7         7         7         7         7         7         7         7         7         7         7         7         7         7         7         7         7         7         7         7         7         7         7         7         7         7         7         7         7         7         7         7         7         7         7         7         7         7         7         7         7         7         7         7<td>Stableprinettik         Unseeplained         Arrival/Oreparture         Full Record           1         2 holds         Stabol Activities         Stabol Activities           1         2 holds         Form         Reason         Entered           1         2 holds         V         Entered         9 holds           1         2 holds         V         Entered         9 holds           1         2 holds         V         Entered         9 holds           1         2 holds         V         Entered         9 holds           1         2 holds         V         Entered         9 holds           1         2 holds         V         Entered         9 holds           1         2 holds         V         Entered         9 holds           1         2 holds         V         Entered         2 holds           1         2 holds         V         Entered         2 holds</td><td>Strategyweith         Unsegland         Antwäl/Departer         Full Record           Strate         Strate         Strate         Strate           Troin         Reason         Entreef By         V         Entreef           12/12/2020         Image: Strate By         V         Entreef         Strate By           12/12/2020         Image: Strate By         V         Entreef         Strate By           12/12/2020         Image: Strate By         V         Entreef         Strate By           12/12/2020         Image: Strate By         V         Entreef         Strate By           12/12/2020         Image: Strate By         V         Entreef         Strate By           12/15/2020         Image: Strate By         V         Entreef         Strate By           12/15/2020         Image: Strate By         V         Entreef         Strate By           12/15/2020         Image: Strate By         V         Entreef         Strate By           12/15/2020         Image: Strate By         V         Entreef         Strate By           12/15/2020         Image: Strate By         Image: Strate By         Strate By         Strate By</td></td> | Schlagements         Unexplained         Anthol/Departure         Full Becord           1         2 holds         5         5         6         Activat/Departure         5         5         6         Activat/Departure         5         5         6         Activat/Departure         5         5         6         7         5         7         7         7         7         7         7         7         7         7         7         7         7         7         7         7         7         7         7         7         7         7         7         7         7         7         7         7         7         7         7         7         7         7         7         7         7         7         7         7         7         7         7         7         7         7         7         7         7         7         7         7         7         7         7         7         7         7         7         7         7         7         7         7         7         7         7         7         7         7         7         7         7         7         7         7         7         7         7 <td>Stableprinettik         Unseeplained         Arrival/Oreparture         Full Record           1         2 holds         Stabol Activities         Stabol Activities           1         2 holds         Form         Reason         Entered           1         2 holds         V         Entered         9 holds           1         2 holds         V         Entered         9 holds           1         2 holds         V         Entered         9 holds           1         2 holds         V         Entered         9 holds           1         2 holds         V         Entered         9 holds           1         2 holds         V         Entered         9 holds           1         2 holds         V         Entered         9 holds           1         2 holds         V         Entered         2 holds           1         2 holds         V         Entered         2 holds</td> <td>Strategyweith         Unsegland         Antwäl/Departer         Full Record           Strate         Strate         Strate         Strate           Troin         Reason         Entreef By         V         Entreef           12/12/2020         Image: Strate By         V         Entreef         Strate By           12/12/2020         Image: Strate By         V         Entreef         Strate By           12/12/2020         Image: Strate By         V         Entreef         Strate By           12/12/2020         Image: Strate By         V         Entreef         Strate By           12/12/2020         Image: Strate By         V         Entreef         Strate By           12/15/2020         Image: Strate By         V         Entreef         Strate By           12/15/2020         Image: Strate By         V         Entreef         Strate By           12/15/2020         Image: Strate By         V         Entreef         Strate By           12/15/2020         Image: Strate By         V         Entreef         Strate By           12/15/2020         Image: Strate By         Image: Strate By         Strate By         Strate By</td> | Stableprinettik         Unseeplained         Arrival/Oreparture         Full Record           1         2 holds         Stabol Activities         Stabol Activities           1         2 holds         Form         Reason         Entered           1         2 holds         V         Entered         9 holds           1         2 holds         V         Entered         9 holds           1         2 holds         V         Entered         9 holds           1         2 holds         V         Entered         9 holds           1         2 holds         V         Entered         9 holds           1         2 holds         V         Entered         9 holds           1         2 holds         V         Entered         9 holds           1         2 holds         V         Entered         2 holds           1         2 holds         V         Entered         2 holds | Strategyweith         Unsegland         Antwäl/Departer         Full Record           Strate         Strate         Strate         Strate           Troin         Reason         Entreef By         V         Entreef           12/12/2020         Image: Strate By         V         Entreef         Strate By           12/12/2020         Image: Strate By         V         Entreef         Strate By           12/12/2020         Image: Strate By         V         Entreef         Strate By           12/12/2020         Image: Strate By         V         Entreef         Strate By           12/12/2020         Image: Strate By         V         Entreef         Strate By           12/15/2020         Image: Strate By         V         Entreef         Strate By           12/15/2020         Image: Strate By         V         Entreef         Strate By           12/15/2020         Image: Strate By         V         Entreef         Strate By           12/15/2020         Image: Strate By         V         Entreef         Strate By           12/15/2020         Image: Strate By         Image: Strate By         Strate By         Strate By |  |  |

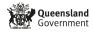

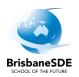

## Summary of attendance

The summary sub-tab under Attendance includes a summary of attendance in each class. For full details about a specific absence, click the appropriate number in the grid. For an explanation of a heading item, hover your mouse over the heading of interest.

When students are marked Not Present in class this can sit in one of three different categories. These include:

- NP SchlNot present in class and is explained by a school related activity
- NP ParntNot present in class and is explained by a parent approval
- NP UnapNot present in class with no explanation entered.

## Compass apps

You can also download the Compass app on iOS and Android devices, simply search for Compass School Manager in the store.

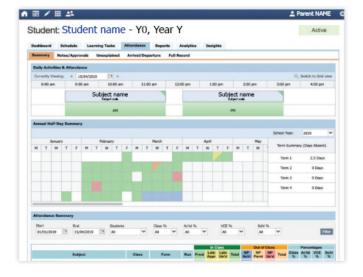

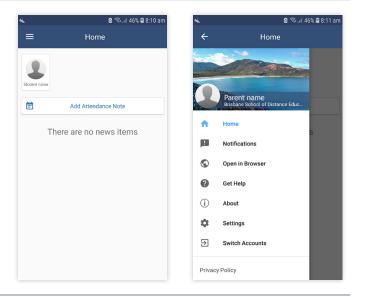

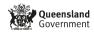

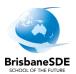

### View student's schedule

From the Home screen select your student by clicking on Profile under their name.

| Welcome back, Parent Name!<br>Brisbane School of Distance Education |
|---------------------------------------------------------------------|
| ttendance, Schedule)<br>ndance Note (Approved Absence/Late)         |
| ttendance, Schedule)<br>ndance Note (Approved Absence/Late)         |

#### Select Schedule tab

Parents can view student's classes and released assessment tasks across a week or month.

| dent: Student NAME - 9M, Year 9 |                |                             |                                                     |                             |                             |                                                      |        |
|---------------------------------|----------------|-----------------------------|-----------------------------------------------------|-----------------------------|-----------------------------|------------------------------------------------------|--------|
| board                           | Schedule Le    | arning Tasks Attend         | Sance                                               |                             |                             |                                                      |        |
|                                 | ↓ Jumpita: 23/ | 02/2022                     |                                                     |                             |                             |                                                      | T Week |
|                                 | Feb 20, 2022   | Mon 21                      | Tue 22                                              | Wed 23 3.00pm               | Thu 24                      | Fn 25                                                | Sat 26 |
| 6am                             |                | 8-00-JAP031A -<br>TEACHER   | E OD SCREHD -<br>TEACHER                            | E-00- ARTES # -<br>TEACHER  | E-00-JAPU51A -<br>TEACHER   | E 00 SCR010 -<br>TEACHER                             |        |
| Sam                             |                | 8-10: ENGOSID -<br>TEACHER  | 9-10: JAP091A -<br>TEACHER                          | 9:10: MATOPID -<br>TEACHER  | 9.10. HPE091H -<br>TEACHER  | 9-10-ART091F -<br>TEACHER                            |        |
| 0am                             |                |                             |                                                     |                             |                             |                                                      |        |
| lam                             |                | 10.56 MATOFID -<br>TEACHER  | 10.46 POCETIN BALLAR<br>10.55: HPEODIN -<br>TEACHER | 19.45. PCC091N -<br>TEACHER | 10.55 ENGORID -<br>TEACHER  | 10.45. PODETIN BALSJE<br>10.55. MATORID -<br>TEACHER |        |
| 2pm                             |                |                             |                                                     |                             |                             |                                                      |        |
| tpm                             |                | 12.50. HPE091H -<br>TEACHER | 12.50. EN0091D -<br>TEACHER                         | 12.50. SCI091D -<br>TEACHER | 12.50: ART091F -<br>TEACHER |                                                      |        |
| 2pm                             |                |                             |                                                     |                             |                             |                                                      |        |
| 3om                             |                |                             |                                                     |                             |                             |                                                      |        |
|                                 |                |                             |                                                     |                             |                             |                                                      |        |
| 4pm                             |                |                             |                                                     |                             |                             |                                                      |        |
| Spm                             |                |                             |                                                     |                             |                             |                                                      |        |
|                                 |                |                             |                                                     |                             |                             |                                                      |        |

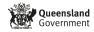

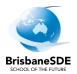

#### View student results

From the Home screen select your student by clicking on Profile under their name.

| ٢ | Welcome back, Parent Name!<br>Brisbane School of Distance Education        |
|---|----------------------------------------------------------------------------|
| 2 |                                                                            |
| 2 | Profile (Attendance, Schedule)                                             |
|   |                                                                            |
| + | Add Attendance Note (Approved Absence/Late)                                |
| + | Add Attendance Note (Approved Absence/Late)                                |
| + | Add Attendance Note (Approved Absence/Late)                                |
| + | Add Attendance Note (Approved Absence/Late)                                |
| 2 | Add Attendance Note (Approved Absence/Late) Profile (Attendance, Schedule) |

#### Select Learning Tasks tab

You can view the assessment task that has been submitted. You can see if the task was submitted on time and what result your student received.

| ashboard | Schedule Learning Tasks Attendance Communications             |                                               |                     |        |
|----------|---------------------------------------------------------------|-----------------------------------------------|---------------------|--------|
| Categori | 2 * Assessment 😨 Audgement 🕃 General 🗟 Homework 🗟 Prectice Te | Show Hidden Tasks Group by code Academic Year | Currently Relevant) |        |
| Code     | Learning Task                                                 | Status -                                      | Result              | Action |
| Science  | Automated SCI_07_SA1<br>Subject-wide Task   Report: No        | Due date: No due date<br>Submitted: Pending   | c                   | ٩      |
|          |                                                               |                                               |                     |        |
|          |                                                               |                                               |                     |        |

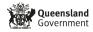